## Statistical Modelling Exam preparation

January 11, 2024

## Exercise 1

The mtcars dataset comprises fuel consumption (mpg: Miles/(US) gallon) and 8 aspects of automobile design and performance for 32 automobiles. Specifically, the covariates are

- wt: Weight (1000 lbs)
- am: Transmission ( $0 =$  automatic,  $1 =$  manual)
- cyl: Number of cylinders
- disp: Displacement (cu.in.)
- hp: Gross horsepower
- drat: Rear axle ratio
- qsec:  $1/4$  mile time
- vs: Engine ( $0 = V$ -shaped,  $1 = \text{straight}$ )

Fitting a Gaussian linear model in R produces the following output

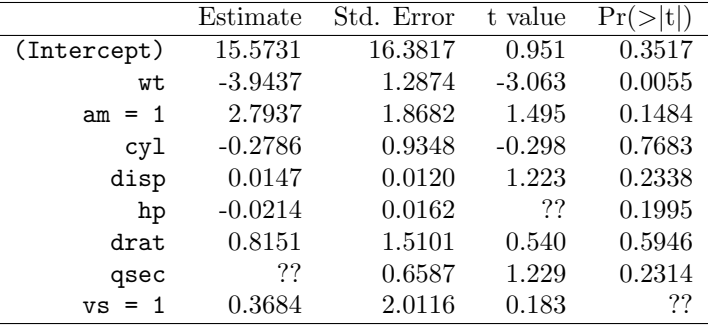

Residual standard error  $\sqrt{\sum_{i=1}^{32} (y_i - \hat{y}_i)^2/23} = 2.544$ Coefficient  $R^2 = 0.8678$ 

- a) Write the statistical model corresponding to the analysis (quantities and assumptions). Denote this model as "model A".
- b) Write the parameter space and sample space.
- c) Complete the missing values in the table. For " $Pr(>|t|)$ " of vs1, write the meaning of the missing value and how to obtain it.
- d) Perform a test of overall significance of the model using a 5% significance level.
- e) On the same dataset, it is then estimated a reduced model ("model B") that only includes the variables wt and am. The software estimates the following quantities: Residual standard error  $= 3.098$ Coefficient  $R^2 = 0.7528$ What procedure would you use to compare model A and model B? Following your chosen procedure, which model do you prefer?
- f) Starting from model B, it is then introduced as additional covariate the interaction between wt and am. Explain the resulting model and how you interpret the parameters.

## Exercise 2

Given a set of  $n = 30$  observations, consider fitting the model  $Y_i \sim \text{Bernoulli}(\pi_i)$  where  $\text{logit}(\pi_i) =$  $\beta_1 + \beta_2 x_i$ , with  $x_i$  is a dummy variable taking value 1 for the first 10 observations and 0 otherwise. Fitting this model returns the following output

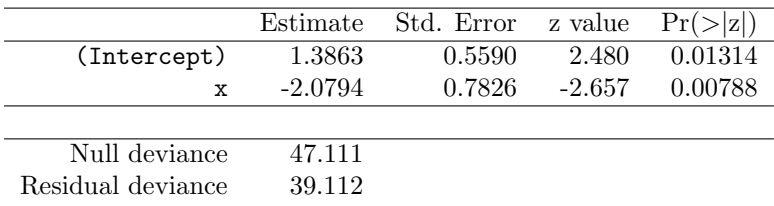

- a) Write the likelihood, log-likelihood and score functions for  $(\beta_1, \beta_2)$ . Write the fitted model.
- b) Compute the estimate of the probability  $\hat{\pi}$  for  $x = 0$  and  $x = 1$ . Obtain the odds for  $x = 0$ and  $x = 1$  and interpret them. Give an estimate of the odds ratio and interpret it.
- c) Test the hypothesis  $H_0: \beta_2 = -1$  vs  $H_1: \beta_2 < -1$ .
- d) What are the two quantities "Null deviance" and "Residual deviance"?

|                 |            |        |        |        | $\boldsymbol{p}$ |        |        |        |
|-----------------|------------|--------|--------|--------|------------------|--------|--------|--------|
|                 |            | 0.90   | 0.95   | 0.975  | 0.99             | 0.995  | 0.9975 | 0.999  |
| standard Normal | $z_{n}$    | 1.2816 | 1.6449 | 1.9600 | 2.3263           | 2.5758 | 2.8070 | 3.0902 |
| $t$ with 21 df  | $t_{21,p}$ | 1.3232 | 1.7207 | 2.0796 | 2.5176           | 2.8314 | 3.1352 | 3.5272 |
| $t$ with 22 df  | $t_{22,p}$ | 1.3212 | 1.7171 | 2.0739 | 2.5083           | 2.8188 | 3.1188 | 3.5050 |
| $t$ with 23 df  | $t_{23,p}$ | 1.3195 | 1.7139 | 2.0687 | 2.4999           | 2.8073 | 3.1040 | 3.4850 |
| $t$ with 31 df  | $t_{31,p}$ | 1.3095 | 1.6955 | 2.0395 | 2.4528           | 2.7440 | 3.0221 | 3.3749 |
| $t$ with 32 df  | $t_{32,p}$ | 1.3086 | 1.6939 | 2.0369 | 2.4487           | 2.7385 | 3.0149 | 3.3653 |
| $t$ with 33 df  | $t_{33,p}$ | 1.3077 | 1.6924 | 2.0345 | 2.4448           | 2.7333 | 3.0082 | 3.3563 |

Table 1: Some quantiles of Gaussian and Student's t distribution:  $p = \mathbb{P}(X \le q_p)$ . Columns correspond to probabilities p. Rows correspond to different distributions, in particular, for the t, each row corresponds to different degrees of freedom (df).

|              |        |        |        | $\boldsymbol{p}$ |        |         |         |
|--------------|--------|--------|--------|------------------|--------|---------|---------|
|              | 0.90   | 0.95   | 0.975  | 0.99             | 0.995  | 0.9975  | 0.999   |
| $f_{6,23;p}$ | 2.0472 | 2.5277 | 3.0232 | 3.7102           | 4.2591 | 4.8366  | 5.6486  |
| $f_{7,23;p}$ | 1.9949 | 2.4422 | 2.9023 | 3.5390           | 4.0469 | 4.5807  | 5.3308  |
| $f_{8,23;p}$ | 1.9531 | 2.3748 | 2.8077 | 3.4057           | 3.8822 | 4.3826  | 5.0853  |
| $f_{9,23;p}$ | 1.9189 | 2.3201 | 2.7313 | 3.2986           | 3.7502 | 4.2243  | 4.8896  |
| $f_{6,32;p}$ | 1.9668 | 2.3991 | 2.8356 | 3.4269           | 3.8886 | 4.3653  | 5.0211  |
| $f_{7,32;p}$ | 1.9132 | 2.3127 | 2.7150 | 3.2583           | 3.6819 | 4.1185  | 4.7186  |
| $f_{8,32;p}$ | 1.8702 | 2.2444 | 2.6202 | 3.1267           | 3.5210 | 3.9271  | 4.4846  |
| $f_{9,32;p}$ | 1.8348 | 2.1888 | 2.5434 | 3.0208           | 3.3919 | 3.7738  | 4.2977  |
| $f_{23,6;p}$ | 2.8223 | 3.8486 | 5.1284 | 7.3309           | 9.4992 | 12.2271 | 16.9460 |
| $f_{23,7;p}$ | 2.5796 | 3.4179 | 4.4263 | 6.0921           | 7.6688 | 9.5865  | 12.7758 |
| $f_{23,8;p}$ | 2.4086 | 3.1229 | 3.9587 | 5.2967           | 6.5260 | 7.9832  | 10.3357 |
| $f_{23,9;p}$ | 2.2816 | 2.9084 | 3.6257 | 4.7463           | 5.7516 | 6.9197  | 8.7618  |
| $f_{32,6;p}$ | 2.7953 | 3.7998 | 5.0521 | 7.2073           | 9.3290 | 11.9983 | 16.6155 |
| $f_{32,7;p}$ | 2.5504 | 3.3670 | 4.3491 | 5.9712           | 7.5066 | 9.3740  | 12.4795 |
| $f_{32,8,p}$ | 2.3777 | 3.0703 | 3.8806 | 5.1776           | 6.3691 | 7.7816  | 10.0616 |
| $f_{32,9;p}$ | 2.2491 | 2.8543 | 3.5468 | 4.6282           | 5.5984 | 6.7255  | 8.5031  |

Table 2: Some quantiles of the F distribution:  $p = \mathbb{P}(X \leq f_{df_1, df_2; p})$ . Columns correspond to probabilities p. Rows correspond to different distributions, in particular, each row corresponds to different degrees of freedom (df).